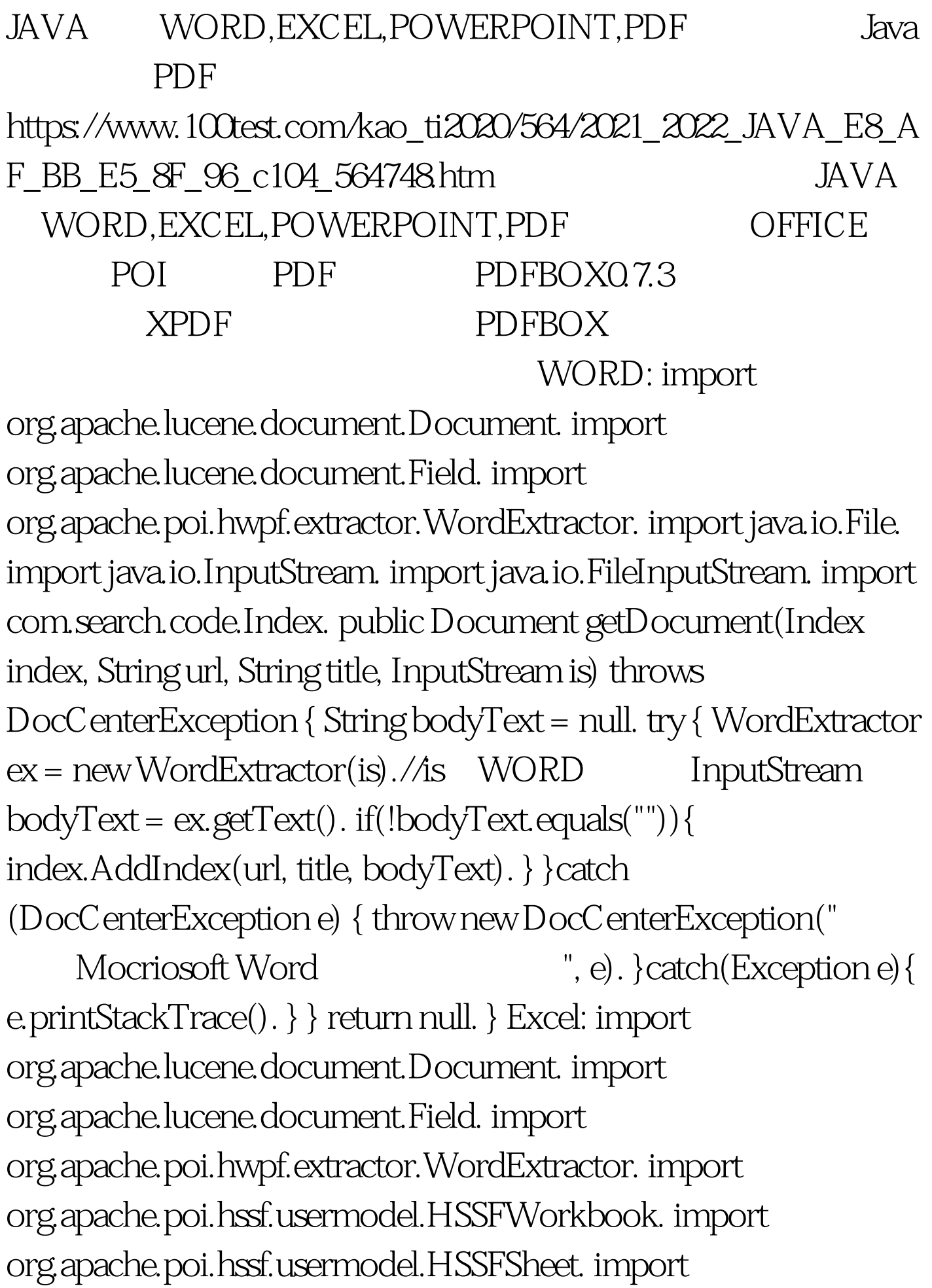

org.apache.poi.hssf.usermodel.HSSFRow. import org.apache.poi.hssf.usermodel.HSSFCell. import java.io.File. import java.io.InputStream. import java.io.FileInputStream. import com.search.code.Index. public Document getDocument(Index index, String url, String title, InputStream is) throws DocCenterException { StringBuffer content = new StringBuffer(). try{ 100Test

www.100test.com